Dr Christopher Jones HSF Framework Meeting 8 September 2021

### **ENERGY** Science

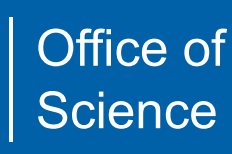

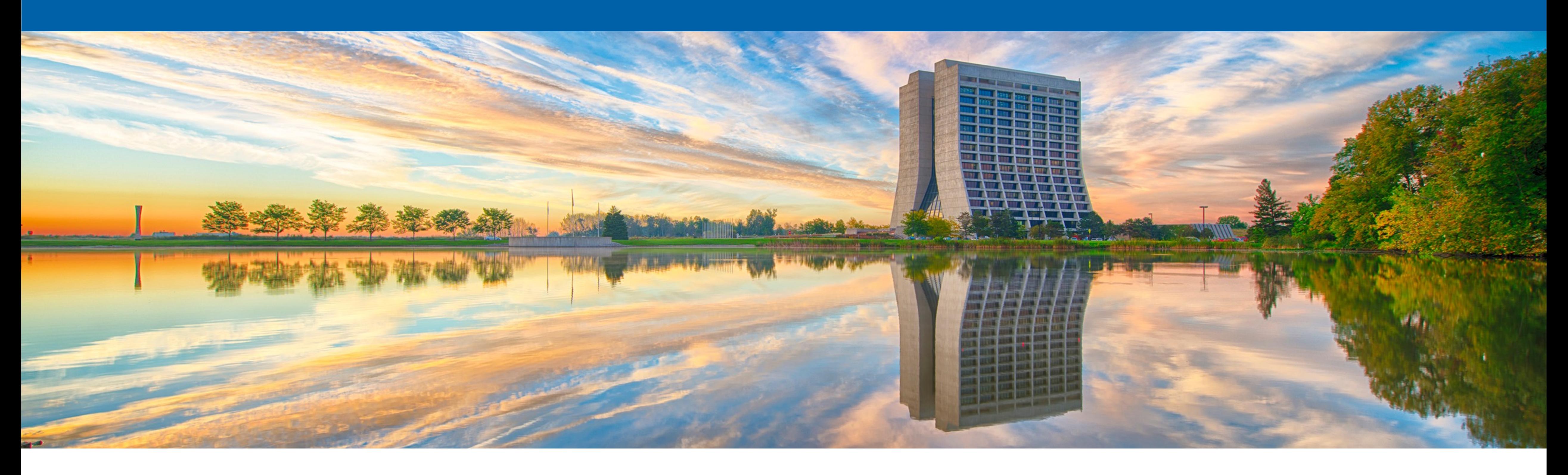

### **Task Chaining for Easier Threaded Callbacks**

### **Overview**

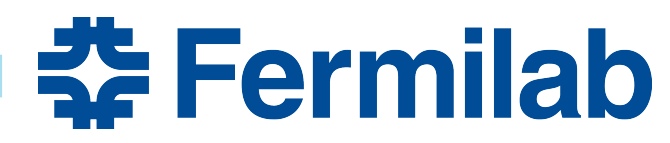

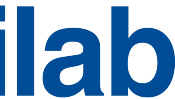

- Tasks and callbacks
- Chaining tasks

## **Task Working Definition**

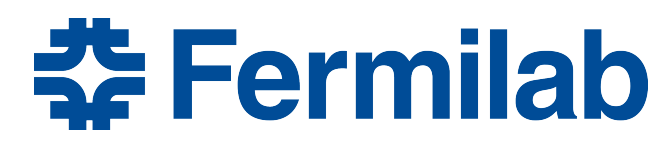

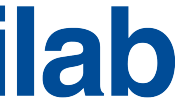

### • A unit of work to be processed on one thread

### **TBB Tasks**

- TBB has the abstract notion of a task but no task objects
- Tasks are controlled by **tbb::task\_group** 
	- tasks are associate to a tbb:: task group
	- a task is queued to be run later by calling *tbb::task\_group***::run**
		- queued tasks can be run on any available TBB controlled thread
		- one can call tbb:: task group:: run from within a running task
	- *tbb::task\_group***::wait** returns only after all tasks in a group have finished

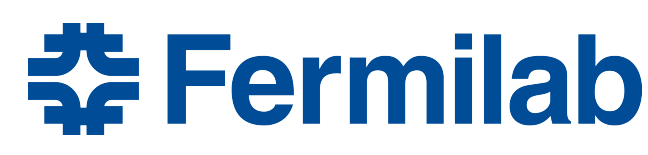

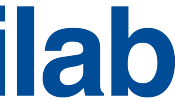

- Task ordering
	- *a* can run concurrently with
		- *b*, *c* and *d*
	- *b* must run before *c* and *d*
	- *c* can run concurrently with *d*

### **TBB Task Example**

```
tbb::task_group g;
```

```
g.run([]() { a(); });
```

```
g.run([&g]() {
```

```
 b();
```

```
 g.run([]() { c(); });
```

```
 g.run([]() { d(); });
```
});

**g.wait**();

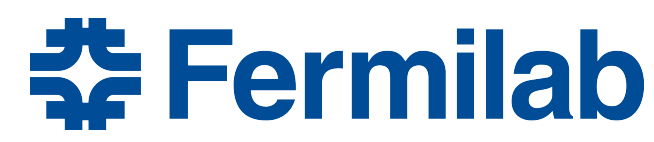

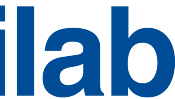

### **CMS Task**

- Built on top of tbb:: task group
- **WaitingTask<>** represents a task
	- Holds onto the functor which does the work
		-
	- Has an internal reference count
		- used to implement the same callback assigned to multiple other tasks
	- Call make waiting task with lambda to create an an instance
- **WaitingTaskHolder** 
	- Associates tbb:: task group to a WaitingTask
	- Handles reference count
		- when count goes to 0 the holder causes tbb:: task group:: run to be called

• functor takes std::exception ptr as argument to propagate exception from task to task

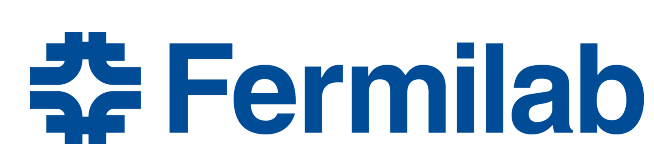

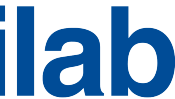

- Task ordering - *a* can run concurrently with • *b*, *c* and *d* - *b* must run before *c* and *d* - *c* can run concurrently with *d* using Holder = WaitingTaskHolder; tbb::task\_group **g**; **Holder**(**g**, **make\_waiting\_task**([](auto e) { *a*(); })); **Holder**(**g**, **make\_waiting\_task**([&g](auto e) { *b*(); **Holder**(**g**, **make\_waiting\_task**([](auto e) { *c*(); })); **Holder**(**g**, **make\_waiting\_task**([](auto e) { *d*(); })); }) ); **g.wait**(); note: all examples have using namespace edm; using namespace edm::waiting task::chain:
- 8 Sep 2021 C Jones I Task Chaining 7

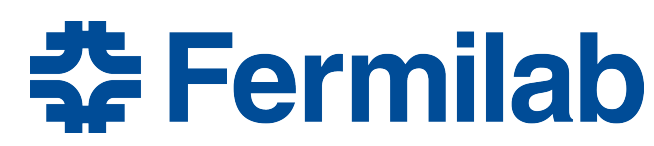

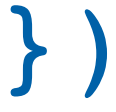

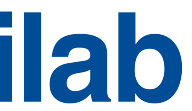

### **CMS Task Example**

## **CMS Task Exception Handling**

**make\_waiting\_task**([**nextTask**](auto **e**) {

- Exceptions have to be propagated manually void async\_a(WaitingTaskHolder **nextTask**) {
	- WaitingTaskHolder **h\_a**(nextTask.group(),
	- if(not **e**) { try { a(); } catch(…) { } } else { **nextTask.doneWaiting**(**e**); } }); }

**nextTask.doneWaiting**(**std::current\_exception()**);

async\_before\_a(**h\_a**); //*h\_a will be called after other tasks*

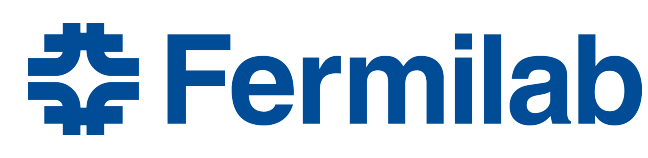

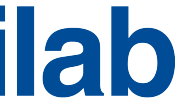

## **CMS Task Exception Handling**

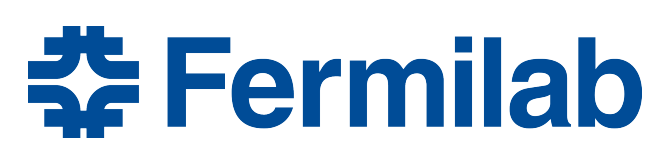

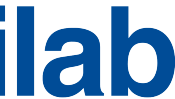

- Exceptions have to be propagated manually
	- void async\_a(WaitingTaskHolder **nextTask**) {
		- WaitingTaskHolder **h\_a**(nextTask.group(), **make\_waiting\_task**([**nextTask**](auto **e**) {
			- if(not **e**) { try { a(); } catch(…) { **nextTask.doneWaiting**(**std::current\_exception()**);
	- } } else { **nextTask.doneWaiting**(**e**); } }); async\_before\_a(**h\_a**); //*h\_a will be called after other tasks* }

## **CMS Task Exception Handling**

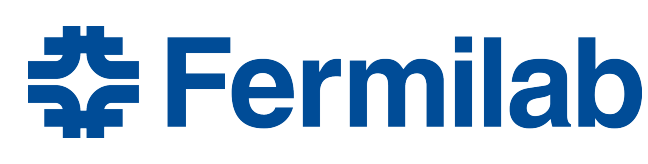

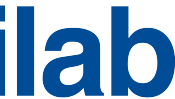

- Exceptions have to be propagated manually
	- void async\_a(WaitingTaskHolder **nextTask**) {
		- WaitingTaskHolder **h\_a**(nextTask.group(), **make\_waiting\_task**([**nextTask**](auto **e**) {
	- if(not **e**) { try { a(); } catch(…) { **nextTask.doneWaiting**(**std::current\_exception()**); } } else { **nextTask.doneWaiting**(**e**); } }); async\_before\_a(**h\_a**); //*h\_a will be called after other tasks* }
- It is useful to be able to create a Task from within another Task
	- Provides a way to synchronize work across threads
	- Requires knowing at compile time task dependencies
- Callbacks
	- Can be useful to pass a Task to other Tasks
	- Once all owning Tasks finish the callback Task is run
	- Allows dynamic scheduling of Tasks
		- e.g. scheduling of framework modules based on data dependencies found at run time
- The downside to chains of callbacks ...

## **Task Chaining**

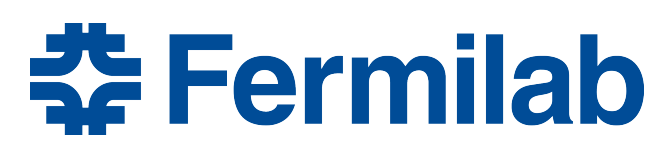

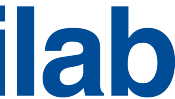

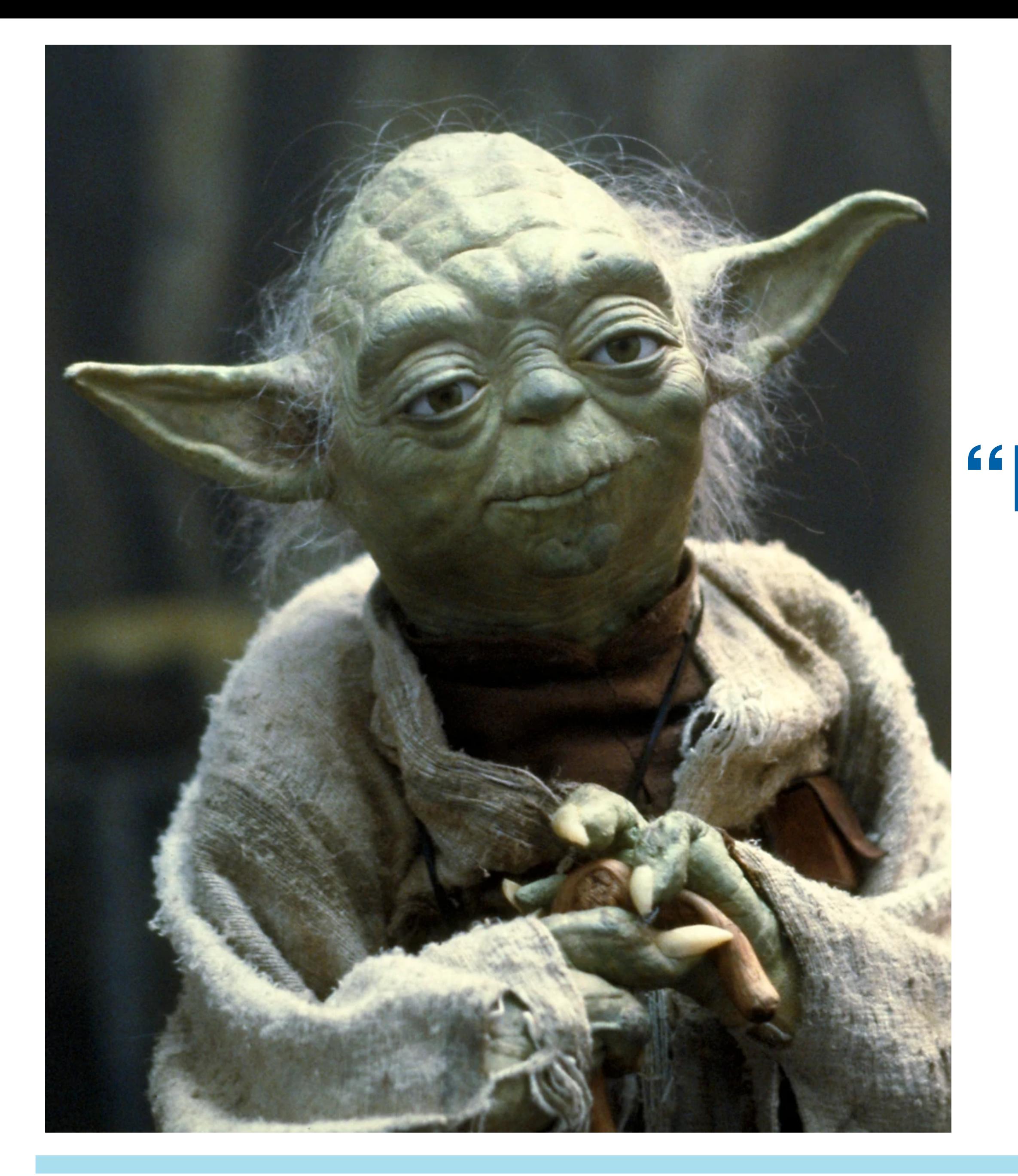

### 12 8 Sep 2021 C Jones I Task Chaining

# **"Backwards call you must"**

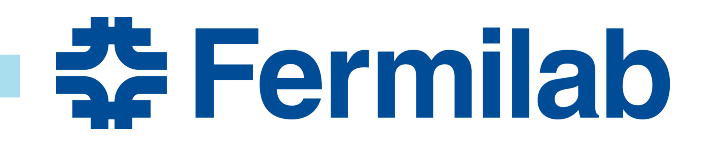

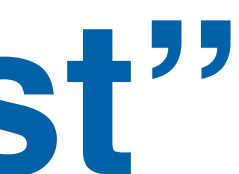

### **Backward calls**

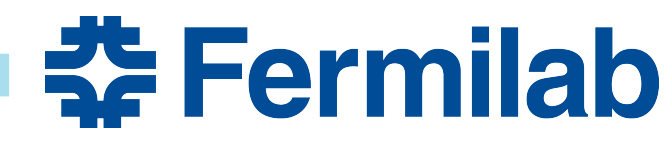

- Want the order
	- *a\_async*
	- *b\_async*

- *c*

tbb::task\_group g;

- FinalWaitingTask **t\_f**;
- auto **t\_c** = make\_waiting\_task( [h = Holder(g, **t\_f**)](auto) { *c*(); } );
- auto  $t_b$  = make waiting task( [h = Holder(g, **t\_c**)](auto) { *b\_async*(move(h)); });

*a\_async*(Holder(g, **t\_b**));

g.wait(); throw\_if(**t\_f**.exception());

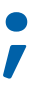

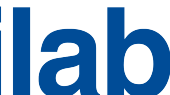

## **Simplifying the Syntax**

- Want to specify tasks in the order we'd like them to run
- Want to have exceptions propagate automatically - with option to do it explicitly
- Use unix pipe metaphor
	- similar to C++ 20 range library
	- basic functions
		- **first** : starts off the chain
		- **then** : extends chain
		- **ifThen** : conditionally extends chain
		- **runLast** : ends chain and runs first task on this thread
		- **lastTask**: ends chain and creates a WaitingTaskHolder with first task

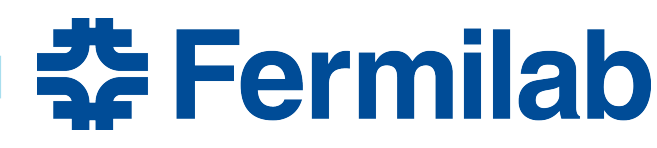

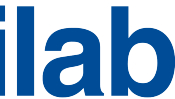

### **Chained Calls**

- Want the order
	- *a\_async*
	- *b\_async*

- *c*

tbb::task\_group g;

FinalWaitingTask **t\_f**;

- **first**( [](auto nextTask) { *a\_async*(nextTask); }) | **then**([](auto nextTask) { *b\_async*(nextTask); }) | **then**([](auto nextTask) { *c*(); })
	-
- g.wait(); throw\_if(**t\_f**.exception());

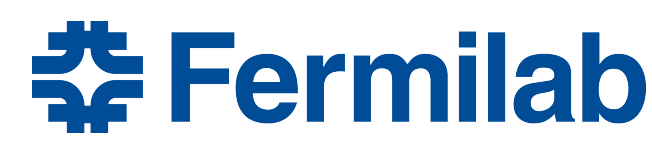

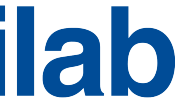

| **runLast**(Holder(g, **t\_f**));

### **Chains Are Composable**

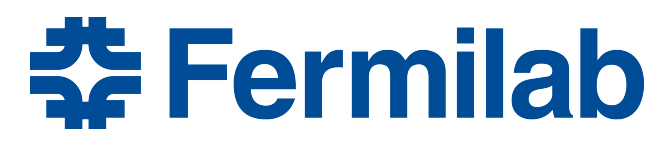

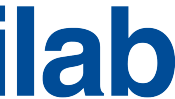

### • Use chains to write functions which can be called from a chain

void *b\_async*(Holder **waitTask**) { **first**( [](auto nextTask) { *d\_async*(nextTask); }) | **then**([](auto nextTask) { *e\_async*(nextTask); }) | **runLast**(**waitTask**);

}

### **Chains Are Composable**

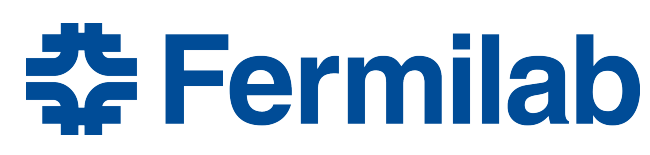

### • Can use chains inside chains

vector<double> v(foos.size(),0.); atomic<double> sum(0.);

| **lastTask**(**nextTask**); *//queues task instead of running it* 

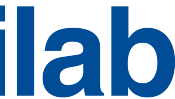

```
first([&](auto nextTask) {
  for(int i=0; i< foos.size(); ++i) { 
     first([&v, &foos, i](auto nt) { v[i]=foos[i].run();} ) 
 }}) 
 | then([&](auto nextTask) { for(auto val: v) { sum +=v;} })
 | then([&](auto nextTask) { final_async(sum, nextTask); }) 
  | runLast(waitTask);
```
### **Conditionally Running a Task**

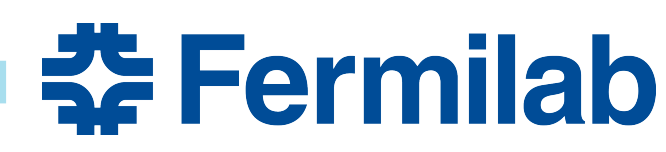

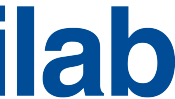

- Can avoid running a task
	- must know at task chaining call if can skip

```
first(…) 
 | … 
    | ifThen(not foos.empty(),
            [&v](auto nextTask) {
       for(auto&& f: foos) {e_async(nextTask, f); } }) 
  |…
```
### **Exception Handling**

- Exception propagated between tasks automatically for simple case
	- when lambda used has just one argument
	- tasks following after a task that threw an exception will not be run
- Can explicitly handle exception propagation - use lambda with two arguments

```
[](Holder nextTask, std::exception_ptr const& ep) { 
   if(not ep) { 
       try { a(); } catch(…) { 
 } 
    } else { nextTask.doneWaiting(ep); } 
};
```
**nextTask.doneWaiting**(**std::current\_exception()**);

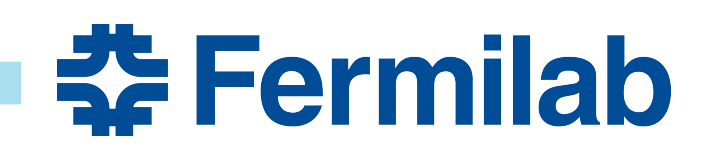

### **Exception Handling**

- Exception propagated between tasks automatically for simple case
	- when lambda used has just one argument
	- tasks following after a task that threw an exception will not be run
- Can explicitly handle exception propagation - use lambda with two arguments

```
[](Holder nextTask, std::exception_ptr const& ep) { 
    if(not ep) { 
       try { a(); } catch(…) { 
 } 
     } else { nextTask.doneWaiting(ep); } 
};
```
**nextTask.doneWaiting**(**std::current\_exception()**);

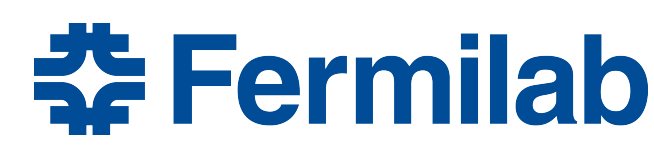

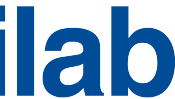

### **Exception Handling**

- Exception propagated between tasks automatically for simple case
	- when lambda used has just one argument
	- tasks following after a task that threw an exception will not be run
- Can explicitly handle exception propagation - use lambda with two arguments

```
[](Holder nextTask, std::exception_ptr const& ep) { 
    if(not ep) { 
       try { a(); } catch(…) { 
 } 
     } else { nextTask.doneWaiting(ep); } 
};
```
**nextTask.doneWaiting**(**std::current\_exception()**);

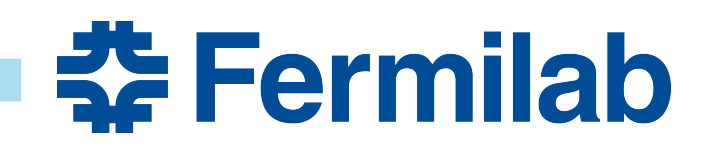

### **Exception Handling (continued)**

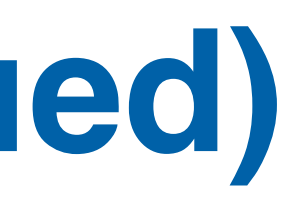

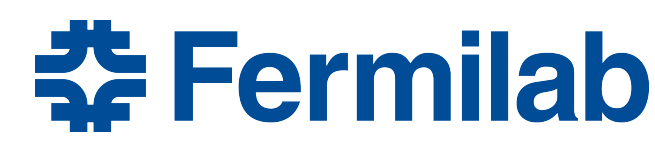

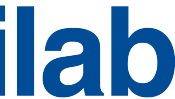

• Can use helper to skip task and handle exception manually - ifException.else\_

```
| then(ifException([](std::exception_ptr const& ep) { 
           printException(ep); }) 
        .else_([](auto nextTask) { 
           do_work_async(nextTask); 
        }) 
 ) 
| …
```
### **Exception Handling (continued)**

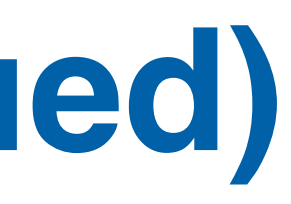

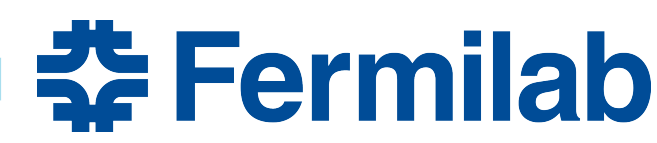

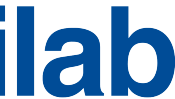

- Can use helper to skip task and handle exception manually - ifException.else\_
	- | **then**(**ifException**([](std::exception\_ptr const& **ep**) { printException(**ep**); }) .**else\_**([](auto **nextTask**) { do\_work\_async(**nextTask**); }) ) | …

### **Exception Handling (continued)**

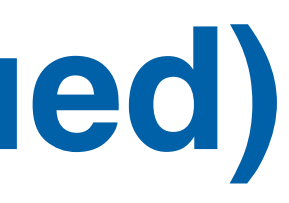

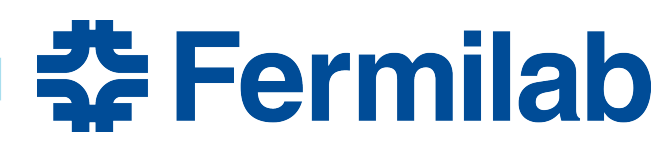

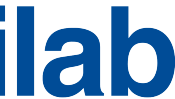

• Can use helper to skip task and handle exception manually - ifException.else\_

```
| then(ifException([](std::exception_ptr const& ep) { 
           printException(ep); }) 
        .else_([](auto nextTask) { 
           do_work_async(nextTask); 
        }) 
 ) 
| …
```
- Documentation
	-
- Code can be found here
	- [https://github.com/cms-sw/cmssw/blob/master/FWCore/Concurrency/interface/](https://github.com/cms-sw/cmssw/blob/master/FWCore/Concurrency/interface/chain_first.h) chain first.h

### **Code**

### - <https://github.com/cms-sw/cmssw/blob/master/FWCore/Concurrency/README.md>

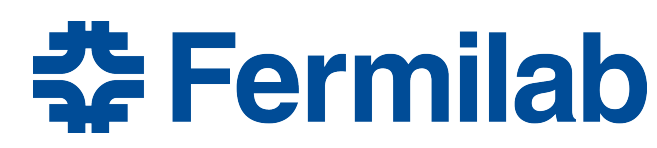

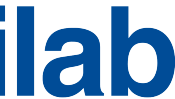